# cegid Academy

**Subárea de Formação Mercado Modalidade\* Duração\*** Plataforma e Tecnologias de Informação

Global **Virtual Classroom** 15h00

Conteúdo Programático

# **SQL - Fundamentals**

#### **Pré-requisitos Destinatários**

N/A. Consultores, Técnicos e outros Utilizadores que pretendam adquirir as competências fundamentais em SQL.

#### **Enquadramento e Objetivos**

Descubra um conjunto de conceitos fundamentais sobre o SQL que lhe permitirão ter os conhecimentos necessários para o acesso a dados armazenados em bases de dados.

Esta linguagem pode ser utilizada tanto pelo gestor da empresa, como pelos quadros intermédios ou até mesmo por outros sistemas para consultar e alterar dados, assim como a criação de objetos, definição das suas estruturas e relacionamentos.

No final da formação, os formandos serão capazes de:

- Conhecer e saber usar a linguagem SQL;
- Ser capaz de criar queries SQL de diferentes níveis de complexidade;
- Ser capaz de inserir, editar e remover dados de uma base de dados SQL;
- Conhecer e saber usar os mecanismos de segurança e manutenção do SQL Server.

\* A modalidade e a duração poderão variar em função do mercado

**Moçambique** T (+258) 843 098 183 / 21 303 388 academy.mz@email.cegid.com

**Cabo Verde** T (+238) 975 19 31 / 356 37 73 academy.afr@email.cegid.com

# cegid Academy

### **Conteúdo do curso**

#### **Boas Vindas e Enquadramento do Curso**

#### **Administração de SQL Server**

Instalação e configuração

Manutenção das bases de dados

**Conceitos Elementares sobre Base de Dados** Estrutura da base de dados relacional

#### **Introdução ao SQL**

Seleção de dados (SELECT)

Condições e operadores

Campos calculados

Ordenação dos dados

Agrupamentos (GROUP BY)

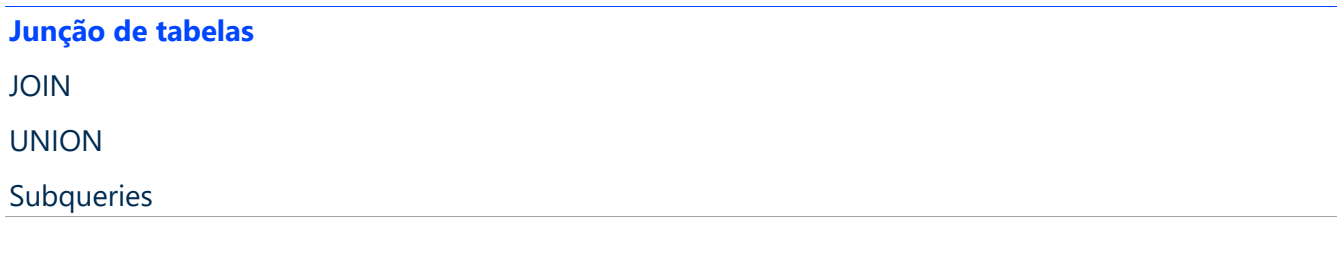

## **Funções adicionais**

**Manipulação de dados**

#### **Fecho Curso**

\*Duração real de conteúdos e duração estimada de auto-estudo.

**Portugal** T (+351) 253 309 241 academy.pt@email.cegid.com **Angola** T (+244) 936 699 391 / 222 440 450 academy.ao@email.cegid.com

**Moçambique** T (+258) 843 098 183 / 21 303 388 academy.mz@email.cegid.com

**Cabo Verde** T (+238) 975 19 31 / 356 37 73 academy.afr@email.cegid.com